# **Gov 50: 7. Observational Studies**

Matthew Blackwell

Harvard University

# **Roadmap**

- 1. Calculating effects
- 2. Observational Studies

# **1/** Calculating effects

## ## reinstall gov50data if necessary library(gov50data)

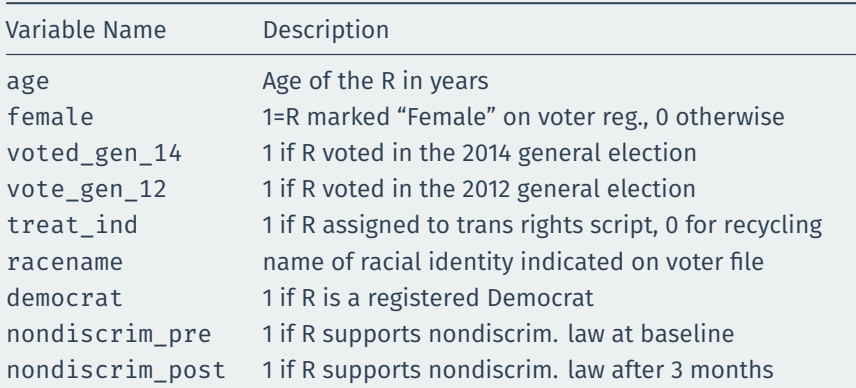

#### trans

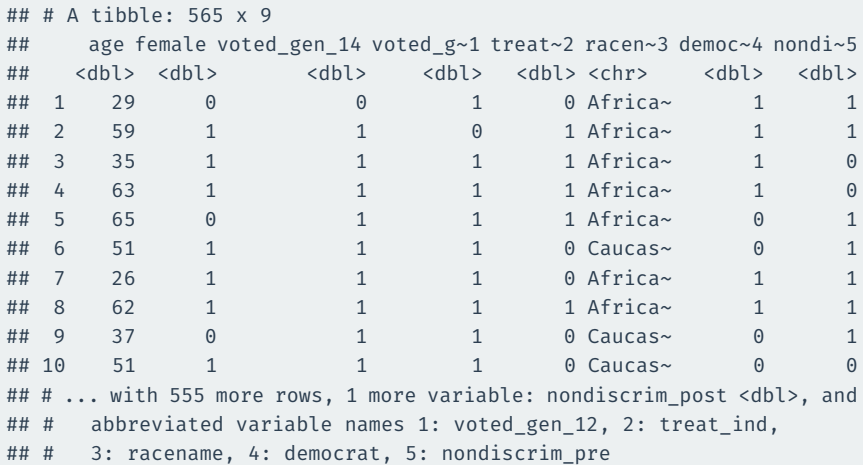

## **Calculate the average outcomes in each group**

```
treat mean \leftarrow trans |>filter(treat ind == 1) |>
 summarize(nondiscrim mean = mean(nondiscrim post))
treat_mean
## # A tibble: 1 x 1
## nondiscrim mean
## <dbl>
## 1 0.687
control mean <- trans |>
 filter(treat ind == 0) |>
 summarize(nondiscrim mean = mean(nondiscrim post))
control_mean
```

```
## # A tibble: 1 \times 1## nondiscrim mean
## <dbl>
## 1 0.648
```
# **Calculating the difference in means**

treat\_mean - control\_mean

## nondiscrim\_mean

## 1 0.039

We'll see more ways to do this throughout the semester.

# **Checking balance on numeric covariates**

## We can use group by to see how the mean of covariates varies by group:

```
trans |>
 group_by(treat_ind) |>
 summarize(age mean = mean(age))
```

```
## # A tibble: 2 x 2
## treat_ind age_mean
## <dbl> <dbl>
## 1 0 48.2
## 2 1 48.3
```
# **Checking balance on categorical covariates**

## Or we can group by treatment and a categorical control:

```
trans |>
 group by(treat ind, racename) |>summarize(n = n())
```
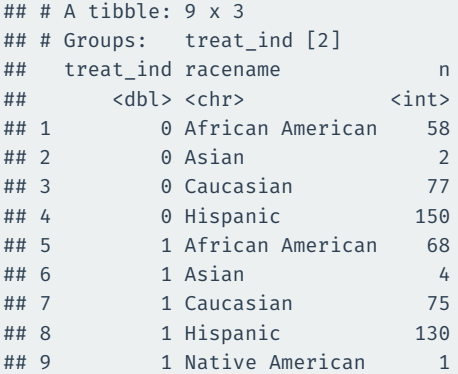

Hard to read!

pivot\_wider() takes data from a single column and moves it into multiple columns based on a grouping variable:

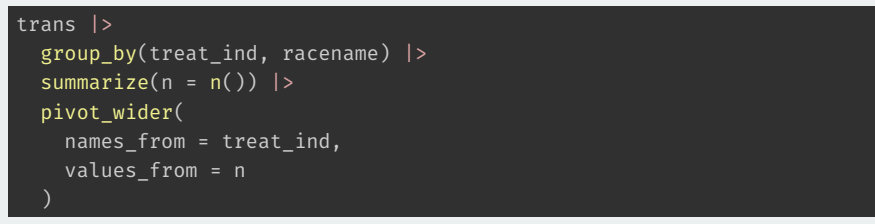

names from tells us what variable will map onto the columns values\_from tell us what values should be mapped into those columns

```
trans |>
  group_by(treat_ind, racename) |>
  summarize(n = n()) |>
  pivot_wider(
    names_from = treat_ind,
    values_from = n
  )
```
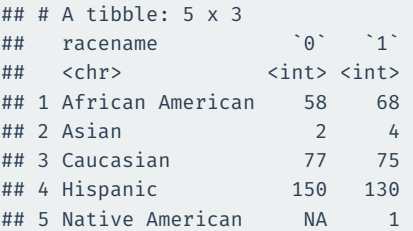

# **Calculating diff-in-means by group**

```
trans |>
 mutate(
    treat ind = if else(treat ind == 1, "Treated", "Control"),
    party = if else(democrat == 1, "Democrat", "Non-Democrat")
 ) |>group by(treat ind, party) |>summarize(nondiscrim_mean = mean(nondiscrim_post)) |>
 pivot_wider(
   names from = treat ind,
   values_from = nondiscrim_mean
 ) |>mutate(
   diff in means = Treated - Control
  )
```
#### $\#$   $\#$   $\#$  A tibble:  $\frac{1}{2}$  x 4

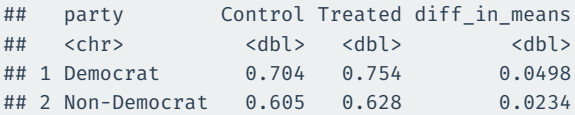

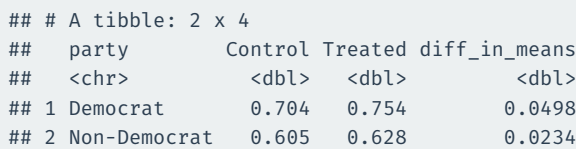

# **2/** Observational Studies

## **Do newspaper endorsements matter?**

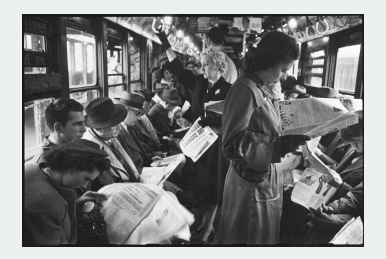

- Can newspaper endorsements change voters' minds?
- Why not compare vote choice of readers of different papers?
	- Problem: readers choose papers based on their previous beliefs.
	- Liberals  $\rightsquigarrow$  New York Times, conservatives  $\rightsquigarrow$  Wall Street Journal.
- Study for today: British newspapers switching their endorsements.
	- Some newspapers endorsing Tories in 1992 switched to Labour in 1997.
	- **Treated group**: readers of Tory → Labour papers.
	- **Control group**: readers of papers who didn't switch.

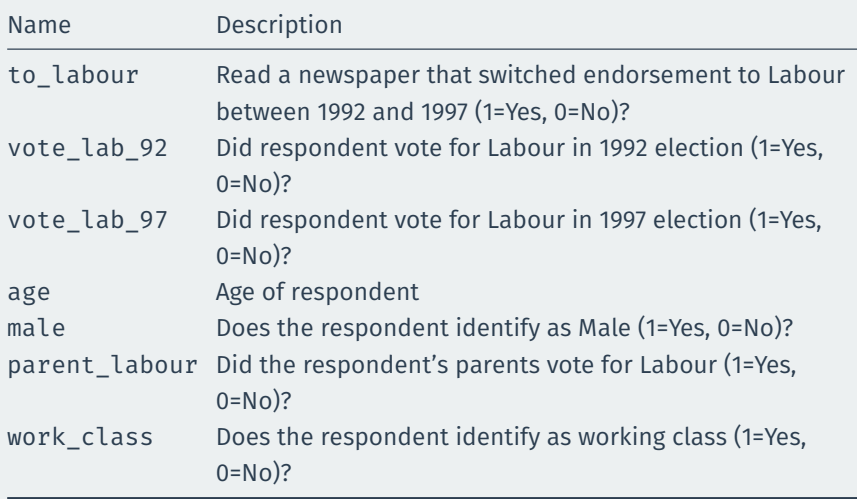

#### library(tidyverse) library(gov50data) newspapers

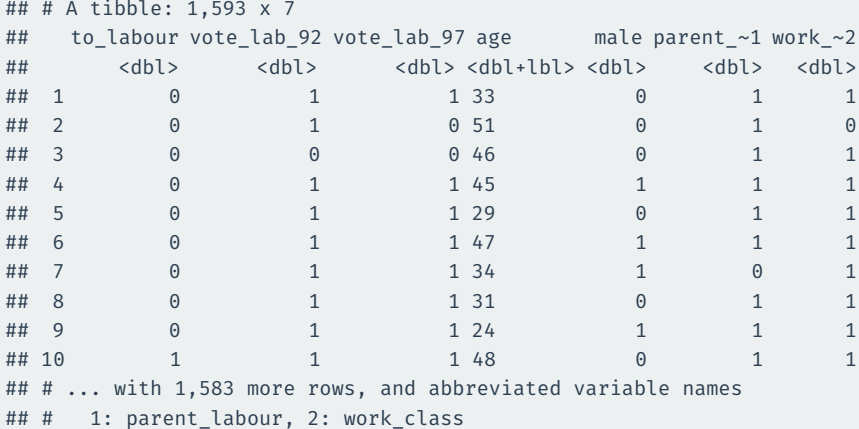

# **Observational studies**

- Example of an **observational study**:
	- We as researchers observe a naturally assigned treatment
	- Very common: often can't randomize for ethical/logistical reasons.
- **Internal validity**: are the causal assumption satisfied? Can we interpret this as a causal effect?
	- RCTs usually have higher internal validity.
	- Observational studies less so because treatment and control groups may differ in ways that are hard to measure
- **External validity**: can the conclusions/estimated effects be generalized beyond this study?
	- RCTs weaker here because often very expensive to conduct on representative samples.
	- Observational studies often have larger/more representative samples that improve external validity.

# **Confounding**

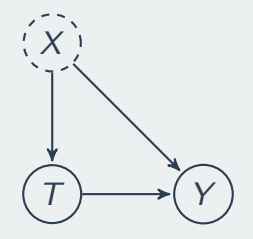

- **Confounder**: pre-treatment variable affecting treatment & the outcome.
	- Leftists  $(X)$  more likely to read newspapers switching to Labour (T).
	- Leftists  $(X)$  also more likely to vote for Labour  $(Y)$ .
- **Confounding bias** in the estimated SATE due to these differences
	- $\overline{Y}_{control}$  not a good proxy for  $\frac{1}{n}\sum_{i=1}^{n}Y_{i}(0)$  in treated group.
	- one type: **selection bias** from self-selection into treatment
- How can we find a good comparison group?
- Depends on the data we have available.
- Three general types of observational study **reseach designs**:
	- 1. **Cross-sectional design**: compare outcomes treated and control units at one point in time.
	- 2. **Before-and-after design**: compare outcomes before and after a unit has been treated, but need over-time data on treated group.
	- 3. **Difference-in-differences design**: use before/after information for the treated and control group; need over-time on treated & control group.
- Compare treatment and control groups after treatment happens.
	- Readers of switching papers vs readers of non-switching papers in 1997.
- Treatment & control groups assumed identical on average as in RCT.
	- Sometimes called **unconfoundedness** or **as-if randomized**.
- Cross-section comparison estimate:

$$
\overline{Y}_{treated}^{after}-\overline{Y}_{control}^{after}
$$

• Could there be confounders?

```
switched <- newspapers |>
  filter(to labour == 1) |>
  summarize(mean(vote lab 97))
```

```
no_change <- newspapers %>%
  filter(to_labour == 0) |>
  summarize(mean(vote lab 97))
```
switched - no\_change

## mean(vote lab 97)  $## 1$  0.14

- **Statistical control**: adjust for confounders using statistical procedures.
	- Can help to reduce confounding bias.
- One type of statistical control: **subclassification**
	- Compare treated and control groups within levels of a confounder.
	- Remaining effect can't be due to the confounder.
- Threat to inference: we can only control for observed variables  $\rightsquigarrow$ threat of **unmeasured confounding**

```
newspapers %>%
 group by(parent labour, to labour) %>%
  summarize(avg vote = mean(vote lab 97)) %>%
 pivot_wider(
    names from = to labour,
    values_from = avg_vote
  ) %>%
 mutate(diff by parent = ^11 - ^00)
```

```
\# \# \# A tibble: 2 \times 4## # Groups: parent labour [2]
## parent labour `0` `1` diff by parent
## <dbl> <dbl> <dbl> <dbl>
## 1 0 0.279 0.434 0.155
## 2 1 0.597 0.698 0.101
```
- Compare readers of party-switching newspapers before & after switch.
- Advantage: all person-specific features held fixed
	- comparing within a person over time.
- Before-and-after estimate:

$$
\overline{Y}_{treated}^{after} - \overline{Y}_{treated}^{before}
$$

- Threat to inference: **time-varying confounders**
	- Time trend: Labour just did better overall in 1997 compared to 1992.

```
newspapers |>
  mutate(
    vote change = vote lab 97 - vote lab 92
  ) |>summarize(avg change = mean(vote change))
```

```
## # A tibble: 1 x 1
## avg_change
## <dbl>
## 1 0.119
```
# **Differences in differences**

- Key idea: use the before-and-after difference of **control group** to infer what would have happend to **treatment group** without treatment.
- DiD estimate:

$$
\underbrace{\left(\overline{Y}_{treated}^{after}-\overline{Y}_{treated}^{before}\right)}_{trend in treated group}-\underbrace{\left(\overline{Y}_{control}^{after}-\overline{Y}_{control}^{before}\right)}_{trend in control group}
$$

- Change in treated group above and beyond the change in control group.
- **Parallel time trend assumption**
	- Changes in vote of readers of non-switching papers roughly the same as changes that readers of switching papers would have been if they read non-switching papers.
	- Threat to inference: non-parallel trends.

# **Difference-in-differences in R**

```
newspapers |>
 mutate(
    vote change = vote lab 97 - vote lab 92,
    to_labour = if_else(to_labour == 1, "switched", "unswitched")
 ) |>group by(to labour) |>summarize(avg_change = mean(vote_change)) |>
 pivot_wider(
   names from = to labour,
    values from = avg change
 ) |>mutate(DID = switched - unswitched)
```

```
## # A tibble: 1 x 3
## switched unswitched DID
## <dbl> <dbl> <dbl>
## 1 0.190 0.110 0.0796
```
# **Summarizing approaches**

## 1. **Cross-sectional comparison**

- Compare treated units with control units after treatment
- Assumption: treated and controls units are comparable
- Possible confounding

## 2. **Before-and-after comparison**

- Compare the same units before and after treatment
- Assumption: no time-varying confounding

## 3. **Differences-in-differences**

- Assumption: parallel trends assumptions
- Under this assumption, it accounts for unit-specific and time-varying confounding.
- All rely on assumptions that can't be verified to handle confounding.
- RCTs handle confounding by design.

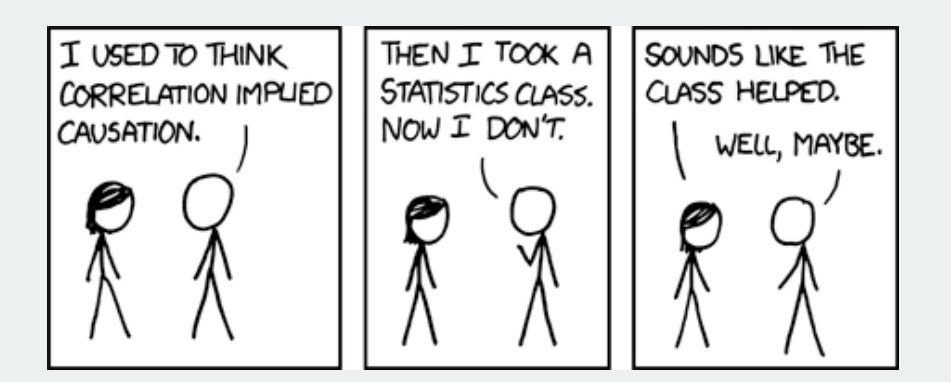